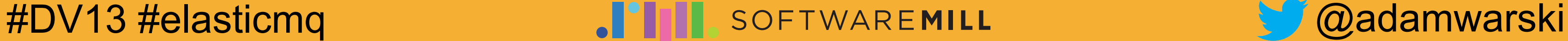

### **ElasticMQ a fully async, Akka-based Amazon SQS server**

**Adam Warski SoftwareMill**

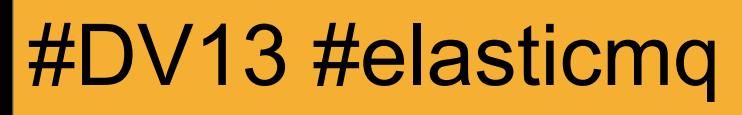

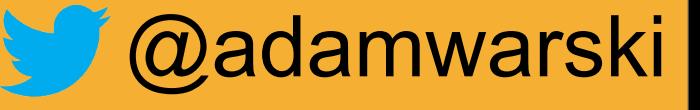

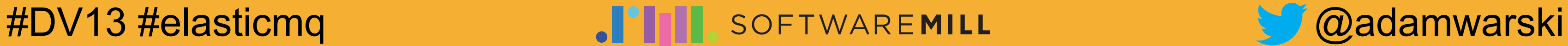

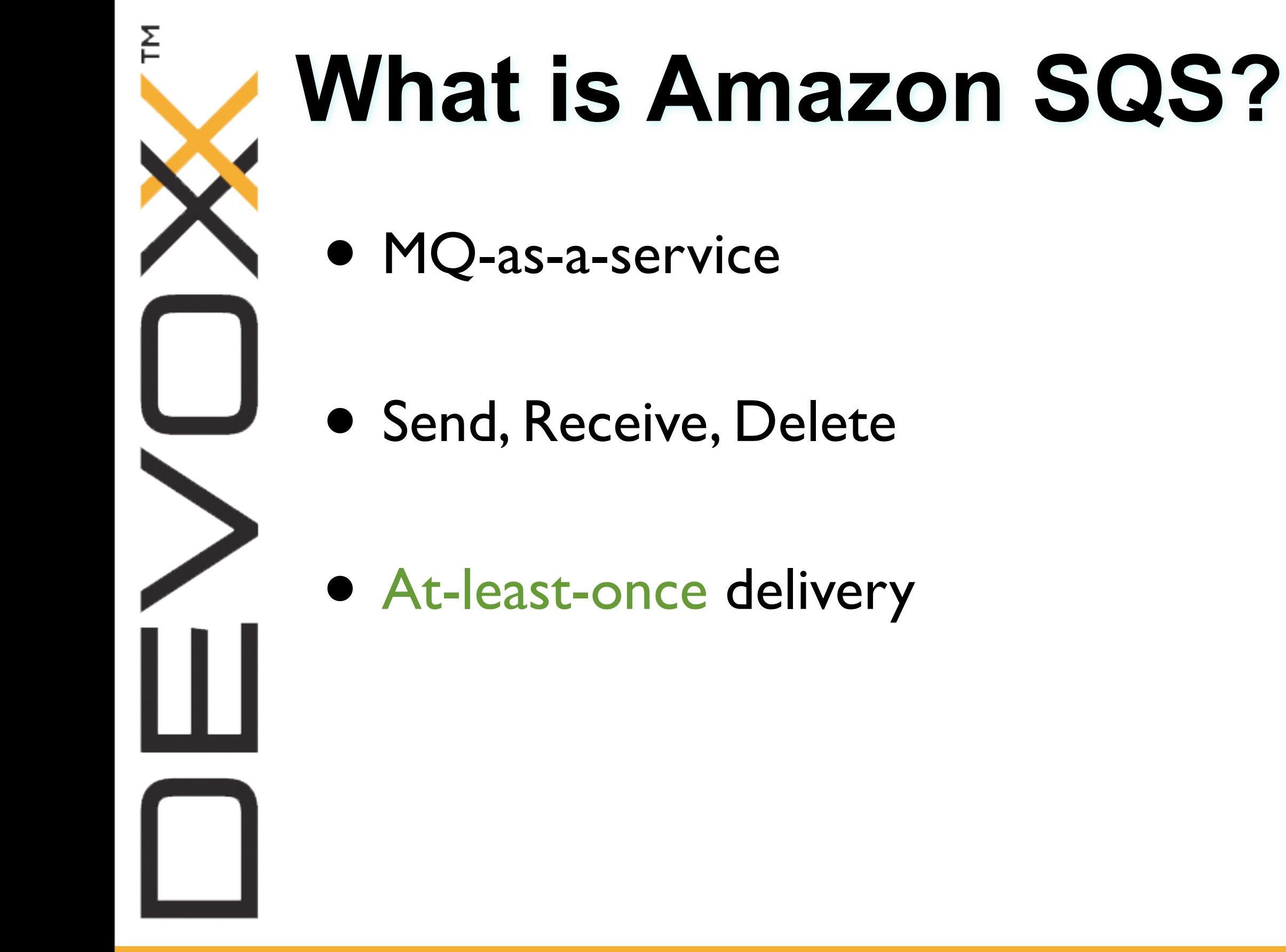

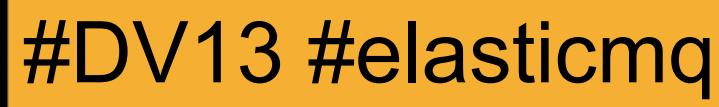

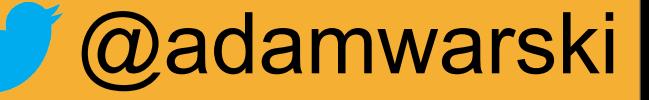

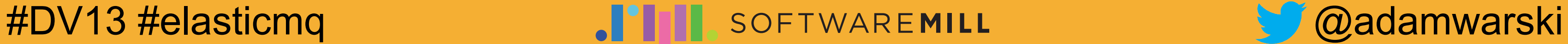

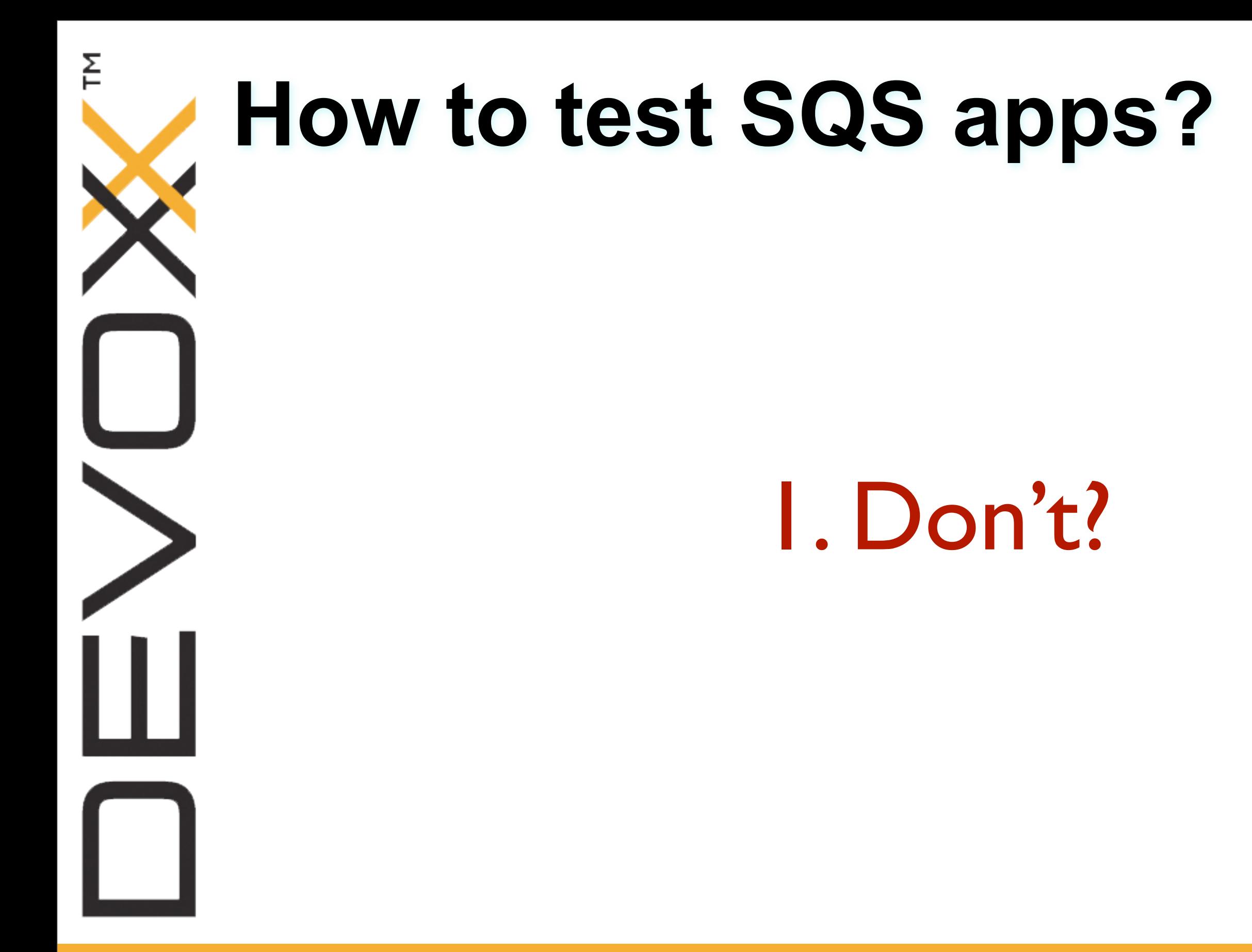

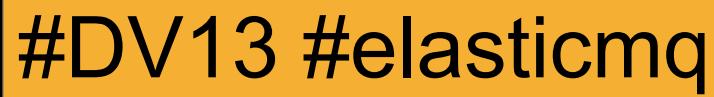

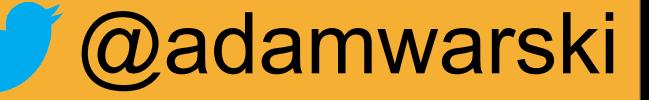

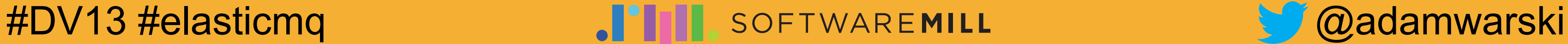

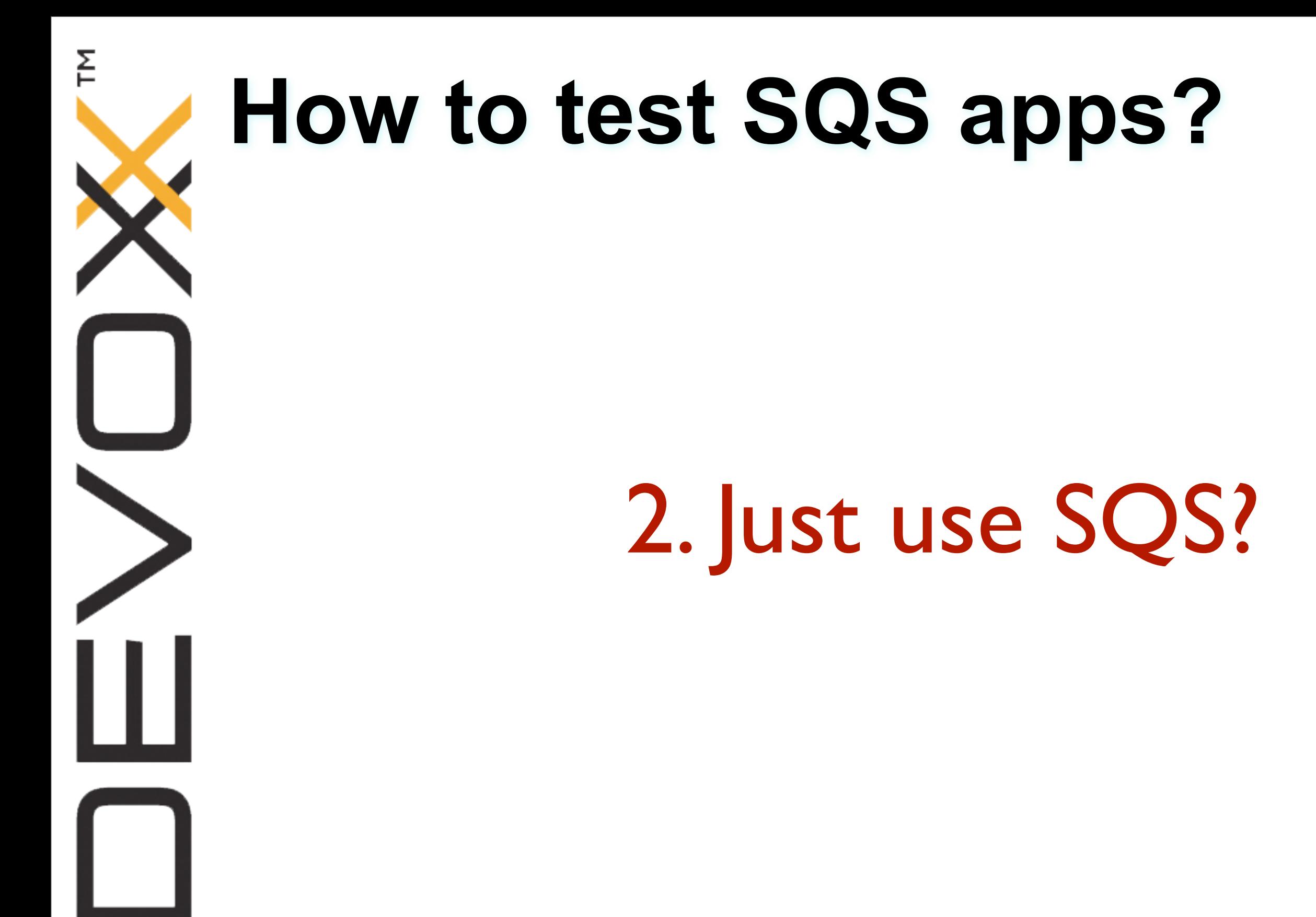

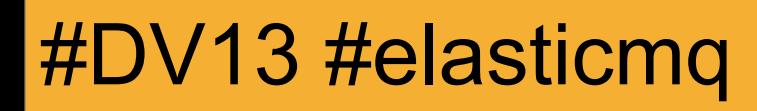

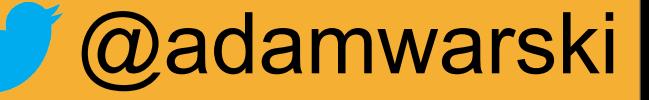

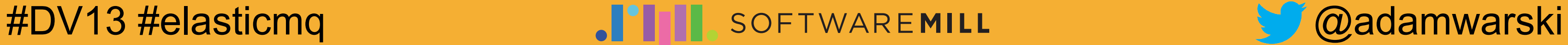

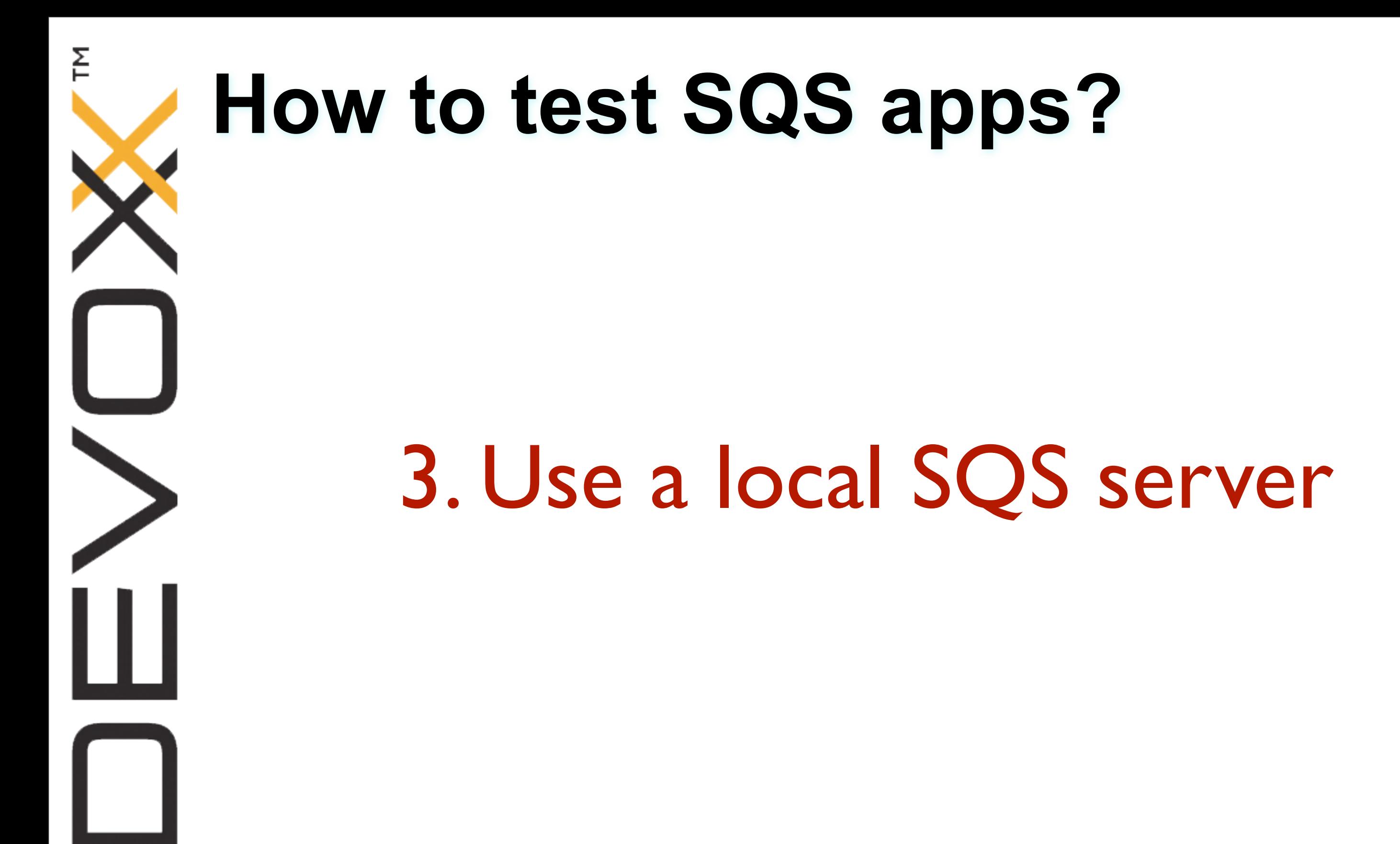

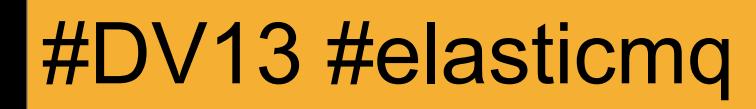

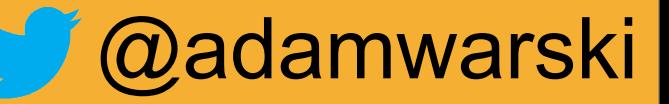

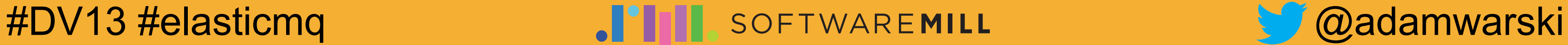

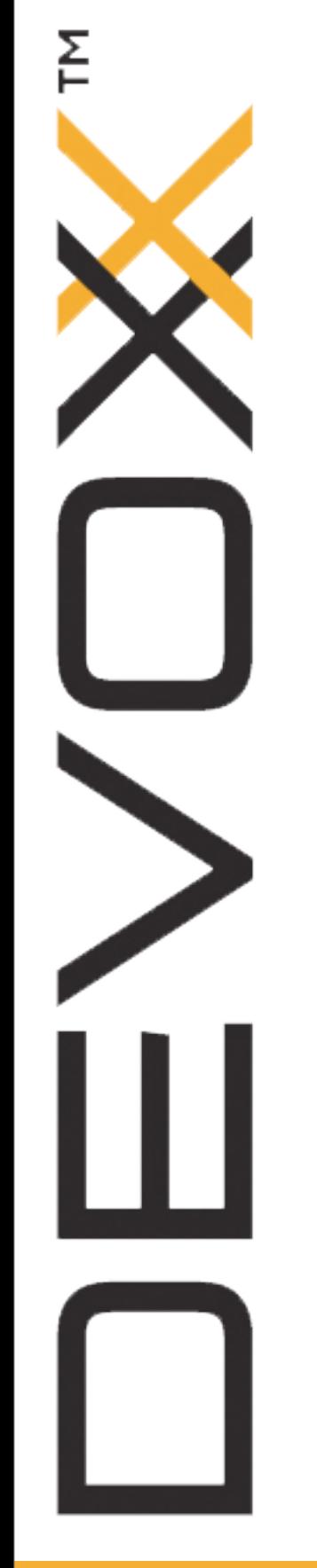

### **ElasticMQ**

- (relevant) subset of SQS
- In-memory
- Lightweight

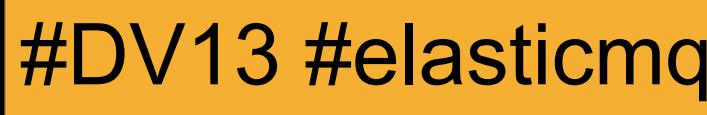

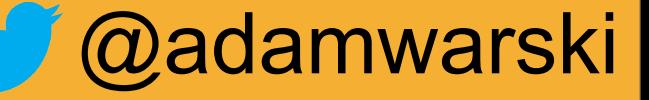

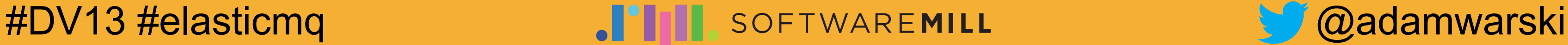

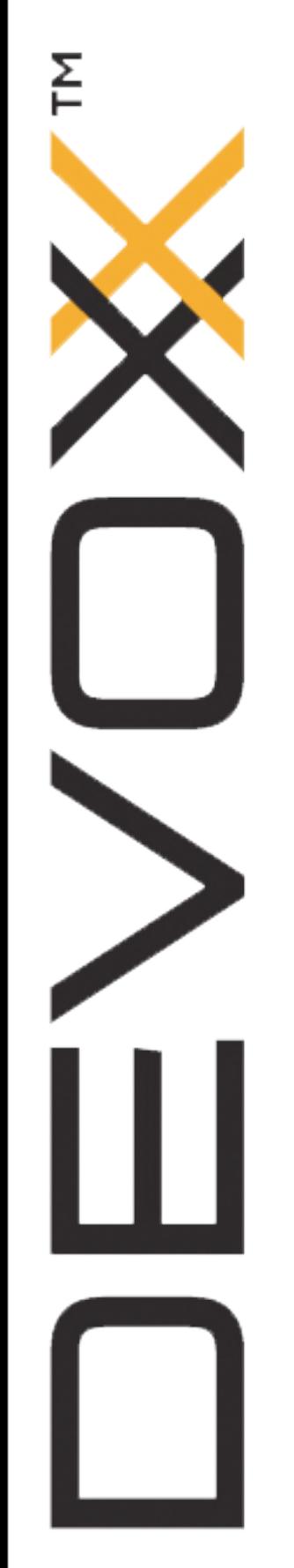

### **\$ java -jar elasticmq-server-0.7.1.jar** [main] INFO org.elasticmq.server.Main\$ - Starting ElasticMQ server (0.7.1) ... [main] INFO o.e.rest.sqs.TheSQSRestServerBuilder - Started SQS rest server, bind address 0.0.0.0:9324, visible server address <http://localhost:9324> **Stand-alone**

[main] INFO org.elasticmq.server.Main\$ - === ElasticMQ server  $(0.7.1)$  started in 1444 ms ===

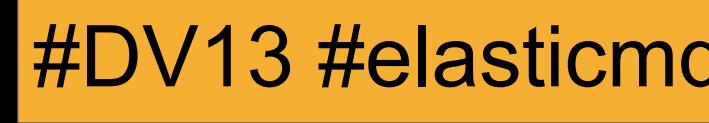

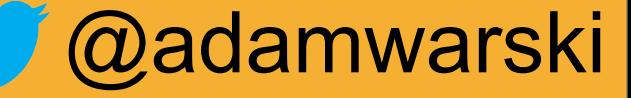

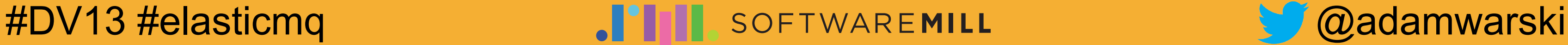

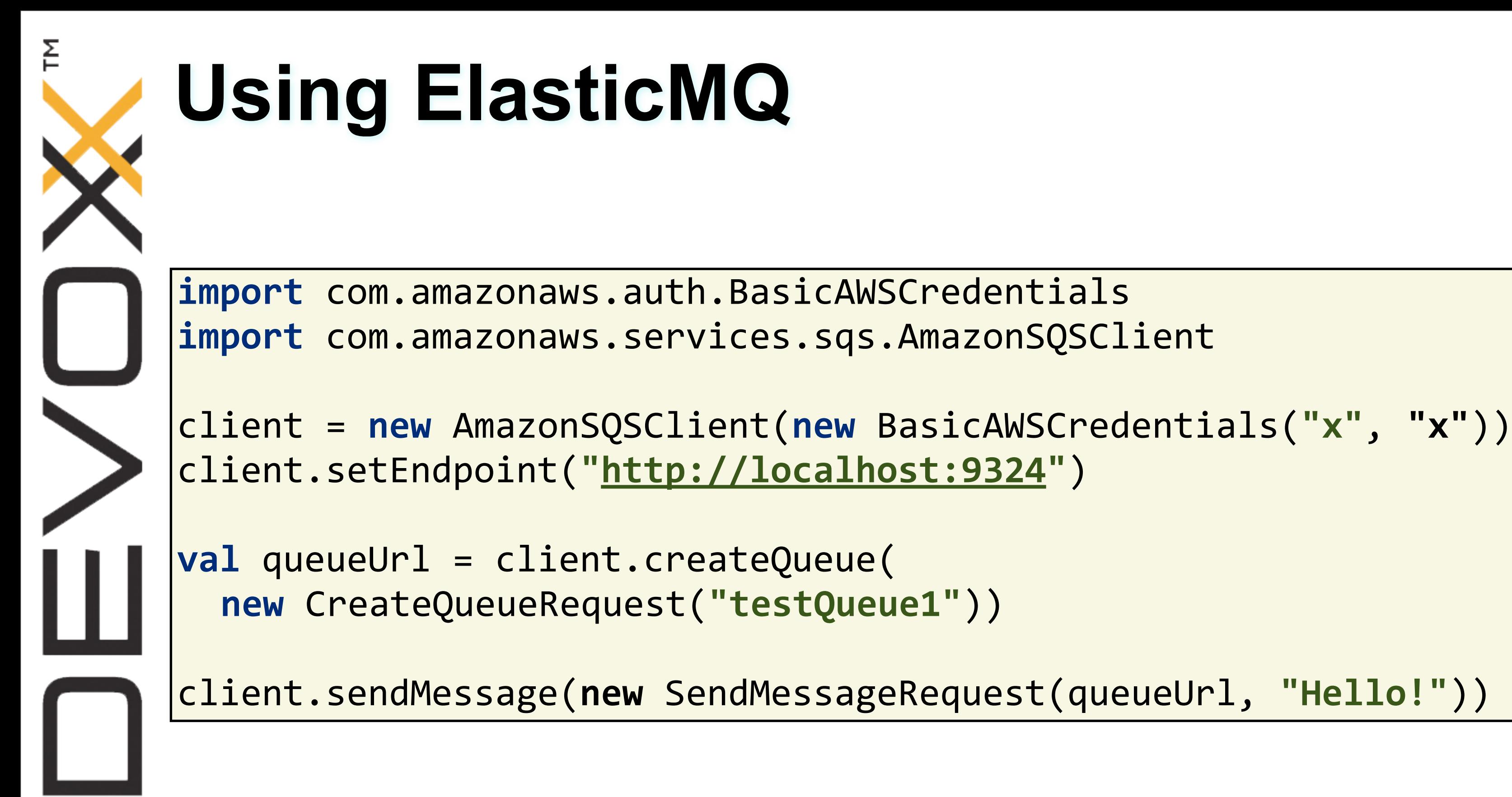

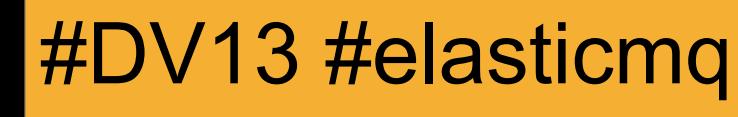

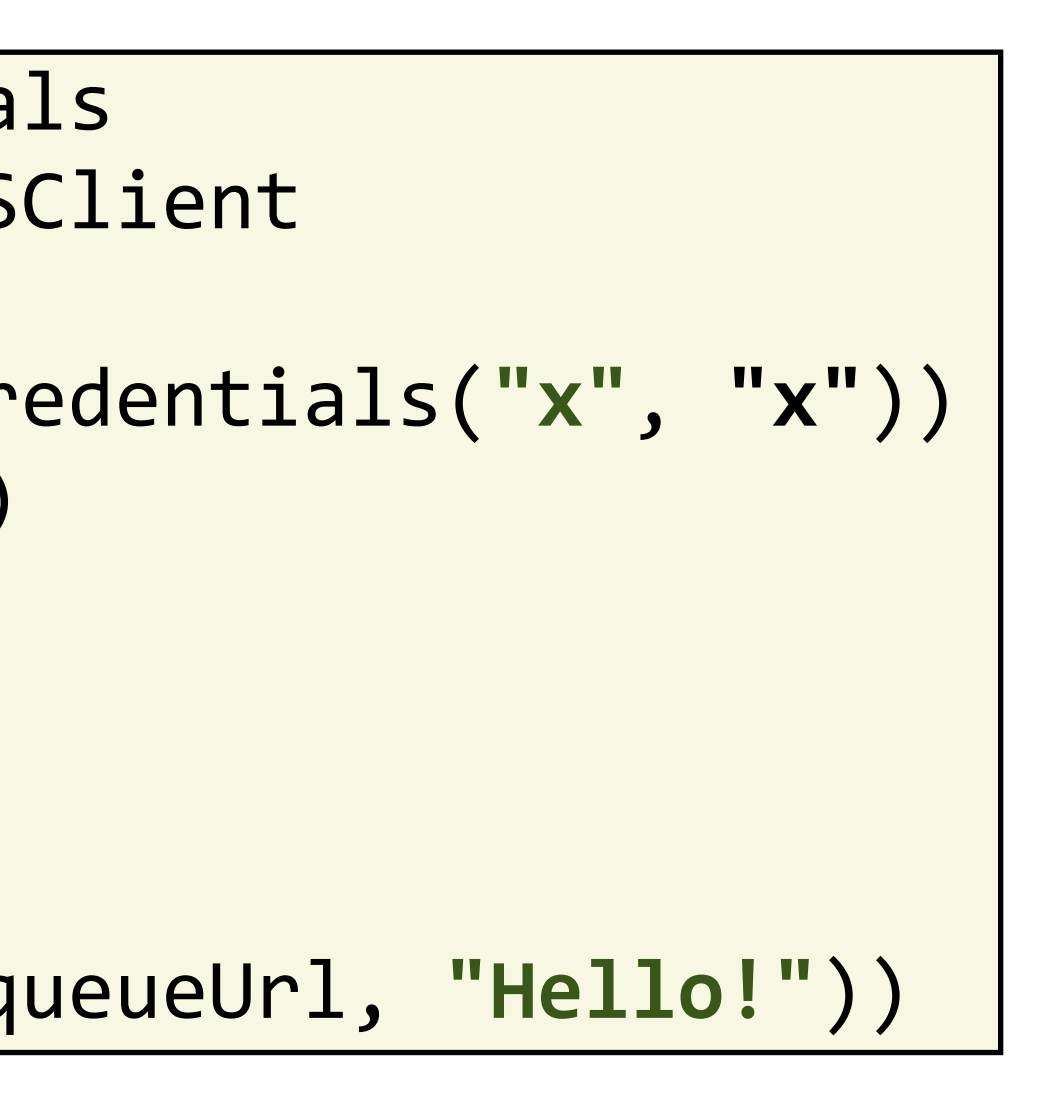

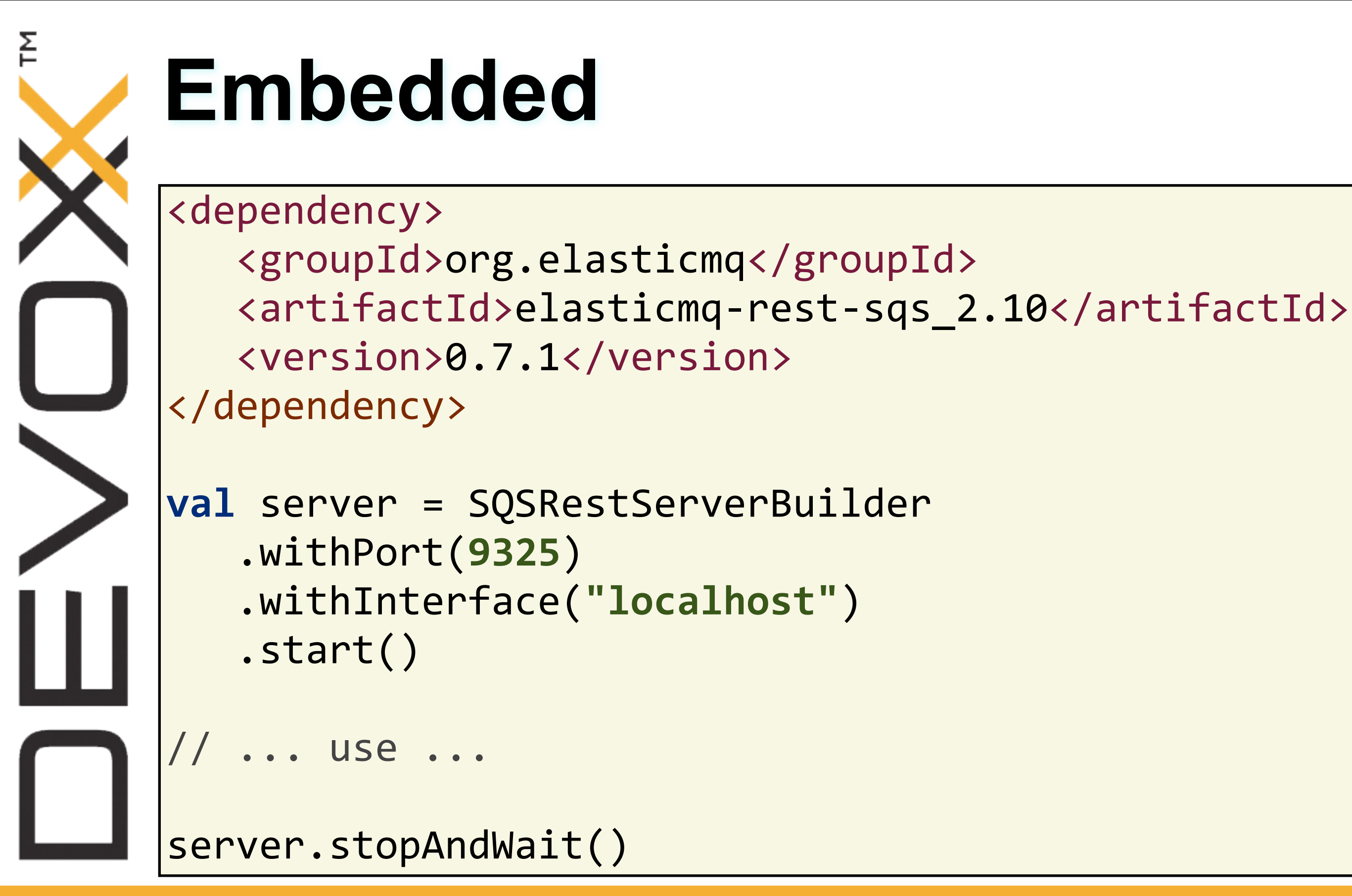

### #DV13 #elasticmq **Water Access 19 and 19 and 19 and 19 and 19 and 19 and 19 and 19 and 19 and 19 and 19 and 19 and 19 and 19 and 19 and 19 and 19 and 19 and 19 and 19 and 19 and 19 and 19 and 19 and 19 and 19 and 19 and 19**

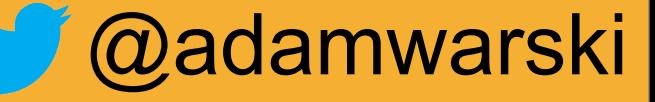

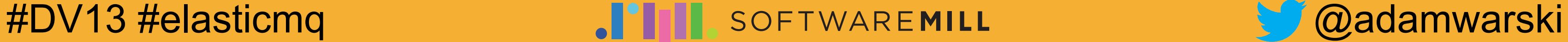

# **That's all! Thanks!**

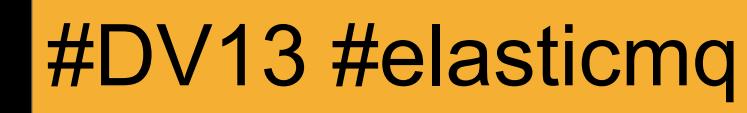

Wednesday 13 November 13

ĺЦ

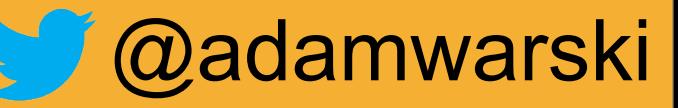

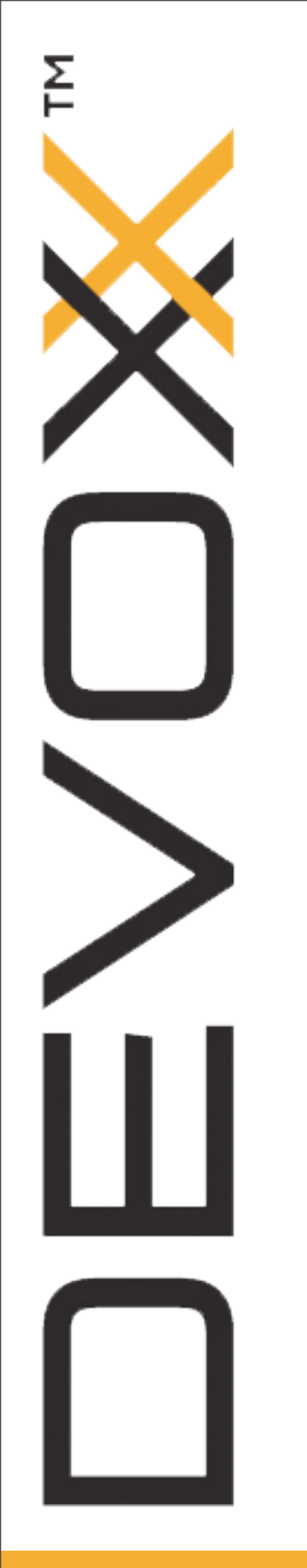

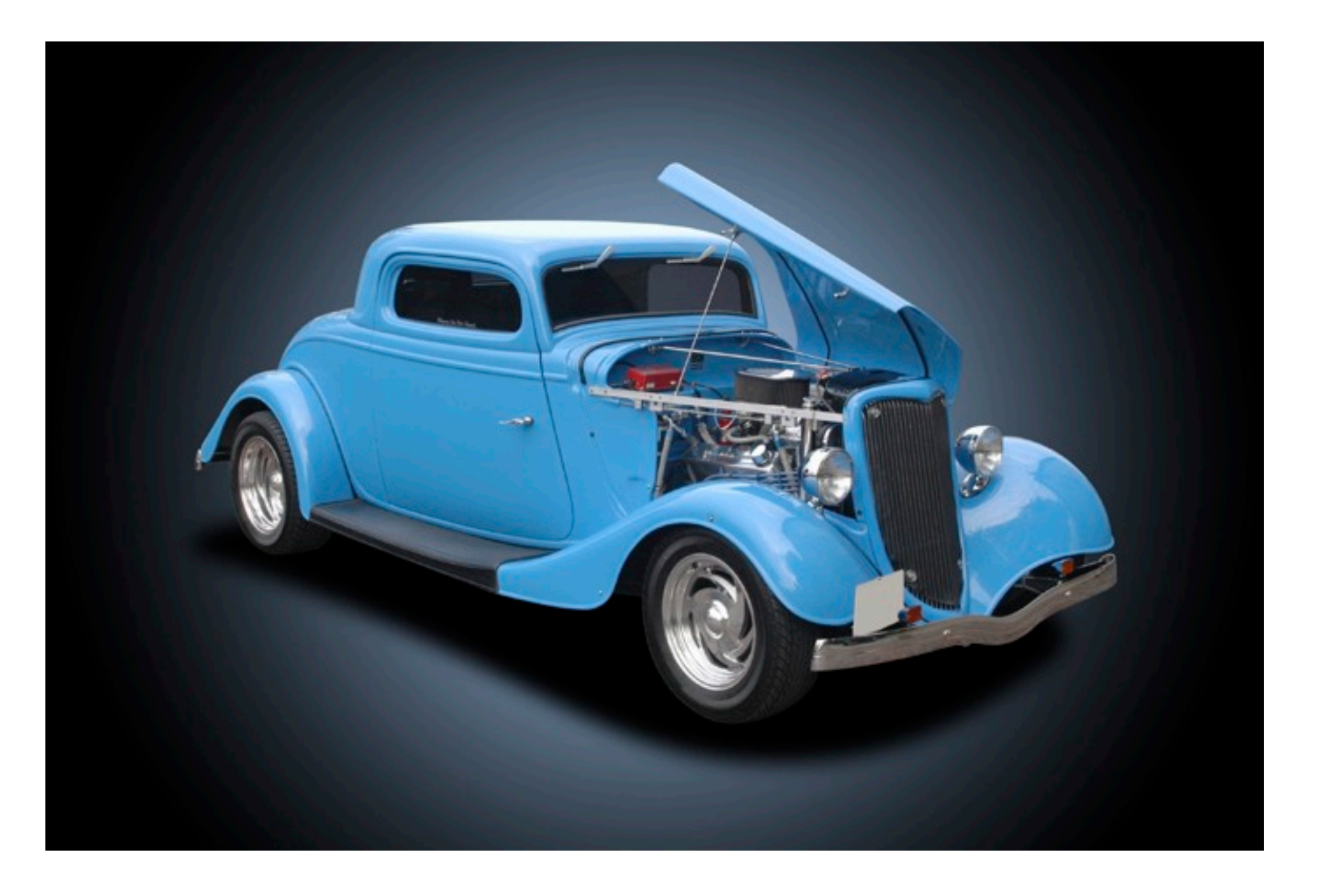

![](_page_10_Picture_2.jpeg)

![](_page_10_Picture_3.jpeg)

![](_page_10_Picture_5.jpeg)

![](_page_11_Picture_2.jpeg)

![](_page_11_Picture_0.jpeg)

![](_page_11_Picture_1.jpeg)

![](_page_11_Picture_4.jpeg)

![](_page_11_Picture_5.jpeg)

![](_page_12_Picture_4.jpeg)

## **Asynchronous: why?**

- Traditional model could work well?
- **Long polling**

![](_page_12_Picture_3.jpeg)

Wednesday 13 November 13

 $\mathsf{E}$ 

![](_page_12_Picture_6.jpeg)

![](_page_13_Picture_2.jpeg)

![](_page_13_Figure_0.jpeg)

![](_page_13_Picture_1.jpeg)

![](_page_13_Figure_5.jpeg)

![](_page_13_Picture_6.jpeg)

![](_page_14_Picture_2.jpeg)

![](_page_14_Figure_0.jpeg)

![](_page_14_Picture_1.jpeg)

![](_page_14_Picture_5.jpeg)

![](_page_15_Picture_6.jpeg)

// inner route: RequestContext => Unit ctx: RequestContext => **val** actorMsg = ReceiveMessages(visibilityTimeout, waitTimeSeconds)

 $msgs.png$   $\{ msg s =\; \}$  ctx.complete( <ReceiveMessageResponse>

 ... </ReceiveMessageResponse>  $\Big)$  }

![](_page_15_Picture_5.jpeg)

 **val** msgs: Future[List[Message]] = queueActor **?** actorMsg

### **Receive message walk-through**

- 
- 

![](_page_15_Picture_10.jpeg)

![](_page_16_Picture_7.jpeg)

**class** QueueActor **extends** Actor { **val** messageQueue = mutable.PriorityQueue[InternalMessage]() **val** awaiting = mutable.PriorityQueue[ActorRef]()

**import** akka.actor.{Actor, ActorRef}

```
def receive = \{case ReceiveMessages(...) => {
    // if there are messages, reply
    						//	otherwise	put	the	sender	aside
    // schedule a timeout in 20 seconds
		}	}	}
```
### **Receive message walk-through**

![](_page_17_Picture_6.jpeg)

![](_page_17_Picture_0.jpeg)

### **Dataflow**

- Write async code as if it was sync!
- Many Futures, if-s => trouble
- Alternative: Scala Async

![](_page_17_Picture_5.jpeg)

![](_page_17_Picture_8.jpeg)

![](_page_18_Picture_4.jpeg)

 $\lceil \text{val} \rceil$  result: Future[ActorRef] = flow { (queueManager ? Lookup(name)).**apply() match** { **case** Some(queueActor) => queueActor case None => **val** createFuture = queueManager ? Create(name) createFuture.**apply()**

![](_page_18_Picture_3.jpeg)

![](_page_18_Picture_0.jpeg)

### **Dataflow**

![](_page_18_Picture_8.jpeg)

![](_page_19_Picture_7.jpeg)

![](_page_19_Picture_0.jpeg)

### **Links**

- **[http://github.com/adamw/elasticmq](http://www.github.com/adamw/veripacks)**
- [http://akka.io/](http://www.ceylon-lang.org)
- [http://spray.io/](http://www.ceylon-lang.org)
- [http://warski.org](http://www.warski.org)

![](_page_19_Picture_6.jpeg)

![](_page_19_Picture_9.jpeg)

![](_page_20_Picture_5.jpeg)

![](_page_20_Picture_0.jpeg)

### **There's more!**

- "The ideal module system and the harsh reality"
- Today, 17:50, Room 9

![](_page_20_Picture_4.jpeg)

![](_page_20_Picture_8.jpeg)

### **Thank you; Come & get a sticker**

![](_page_21_Picture_1.jpeg)

### **TAM PROUD** OF MY CODE

#ProudOfMyCode

### **<http://codebrag.com/devoxx/>**

![](_page_21_Picture_5.jpeg)

#DV13 #elasticmq **Water Allen Software MILL** Software MILL **& Constanting Constant Constant Constant Constant Constant Constant Constant Constant Constant Constant Constant Constant Constant Constant Constant Constant Cons** 

![](_page_21_Picture_8.jpeg)